Mona Lisa

# Error Correction in Knowledge Graph

Piyawat Lertvittayakumjorn 14 March 2017

Date of birth: April 15, 1452 Date of death: May 2, 1519 (age 67 years)

Da Vinci

Michelangelo

Italy

#### **Contents**

### Error Correction in Knowledge Graph

- Overview
- Error Classes
- Range Violation Errors
- Problem Formulation
- Discussion
- Definition & Characteristics
- Knowledge Graph Projects
- Strengths & Limitations
- Motivation & Related Concepts
- Standards
- Research Areas

#### **Contents**

### **Error Correction in Knowledge Graph**

- Definition & Characteristics
- Knowledge Graph Projects
- Strengths & Limitations
- Motivation & Related Concepts
- Standards
- Research Areas

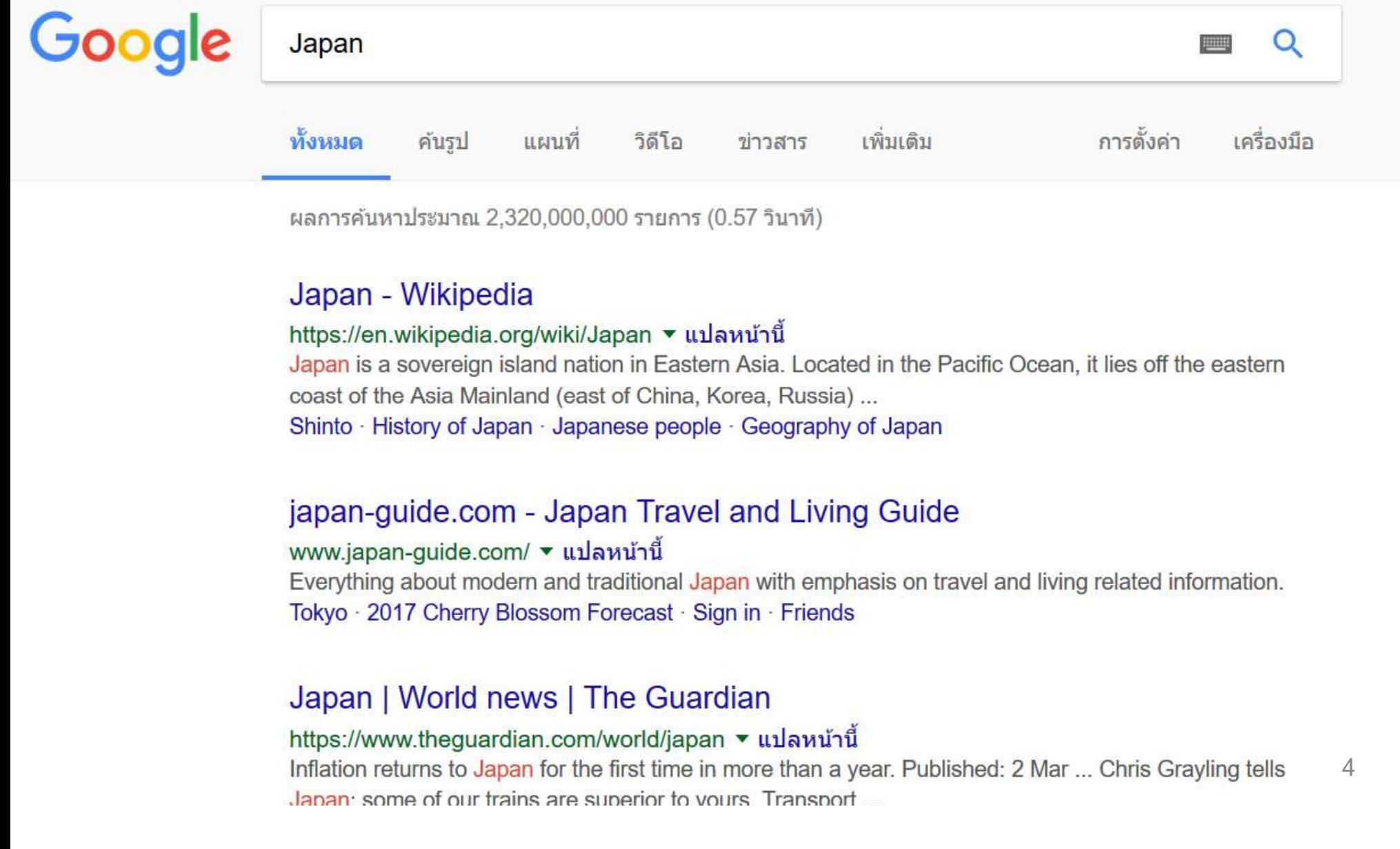

 $\frac{1}{2}$ 

ญี่ปุ่<br>ภูมิ<br>ดิด<br>คือเ

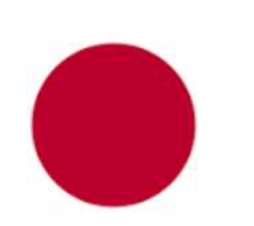

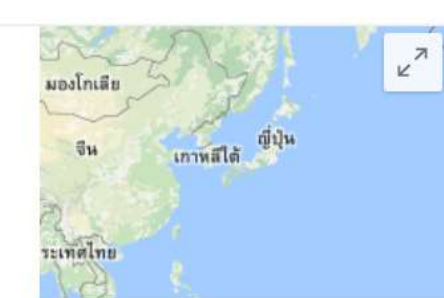

#### <mark>ีนายกญี่ป่น</mark>  $\alpha$ THE ทั้งหมด วิดีโอ เพิ่มเดิม การตั้งค่า เครื่องบือ ค้นรป แผนที่ ข่าวสาร

ผลการค้นหาประมาณ 485,000 รายการ (0.77 วินาที)

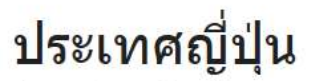

ประเทศ ใน เอเชียดะวันออก

้ญี่ปุ่น มีชื่อทางการคือประเทศญี่ปุ่น เป็นประเทศหมู่เกาะในภูมิภาคเอเชียตะวันออก ้ตั้งอยู่ในมหาสมุทรแปซิฟิก ทางตะวันตกติดกับคาบสมุทรเกาหลี และสาธารณรัฐ ่ ประชาชนจีน โดยมีทะเลณี่ป่นกั้น ส่วนทางทิศเหนือ ติดกับประเทศรัสเซีย มีทะเล โอด็อตสด์ เป็นเส้นแบ่งแดน \_\_ วิกิพีเดีย

เมืองหลวง: โตเกียว

รนัสโทรศัพท์: +81

พื้นที่: 377.962 ตร.กม.

สกลเงิน: เยน

ประชากร: 127.3 ล้าน (พ.ศ. 2556) ธนาคารโลก

จักรพรรดิ: สมเด็จพระจักรพรรดิอะกิฮิโดะ

#### ิจุดท่องเที่ยว

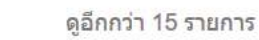

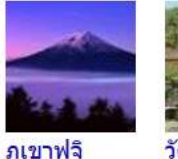

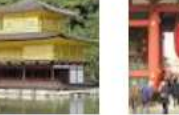

วัดคิงกะก

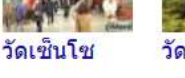

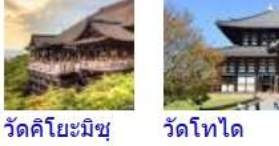

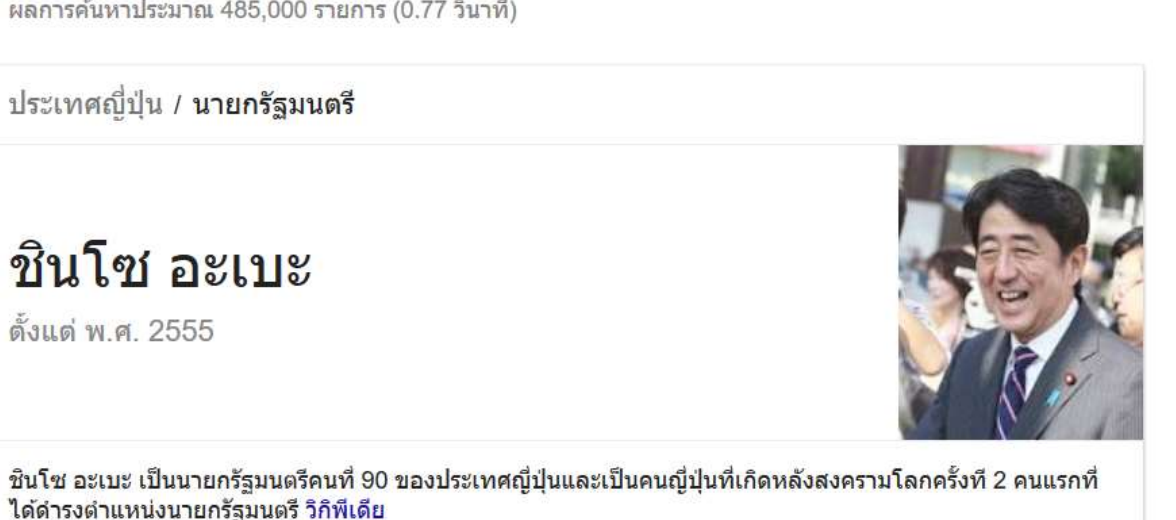

ข้อมูลเพิ่มเติมเกี่ยวกับ ชินโซ อะเบะ

ความคิดเห็น

#### Google's Knowledge Graph

ความคิดเห็น

5

### What is the knowledge graph ?

- Knowledge graph is a graph of knowledge
- Each node represents an entity
- Each edge represents a relationship

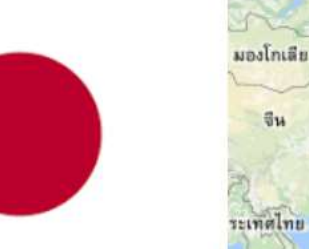

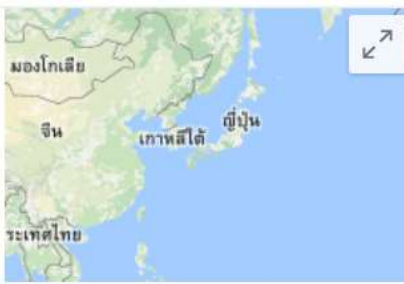

#### ประเทศญี่ปุ่น

ประเทศ ใน เอเชียตะวันออก

ญี่ปุ่น มีชื่อทางการคือประเทศญี่ปุ่น เป็นประเทศหมู่เกาะในภูมิภาคเอเชียตะวันออก ้ตั้งอยู่ในมหาสมุทรแปซิฟิก ทางตะวันตกติดกับคาบสมุทรเกาหลี และสาธารณรัฐ ้ประชาชนจีน โดยมีทะเลญี่ปุ่นกั้น ส่วนทางทิศเหนือ ติดกับประเทศรัสเซีย มีทะเล<sup>ื</sup> ้โอค็อตสค์ เป็นเส้นแบ่งแดน ... วิกิพีเดีย

เมืองหลวง: โตเกียว รนัสโทรศัพท์: +81 พื้นที่: 377,962 ตร.กม. สกลเงิน: เยน

ประชากร: 127.3 ล้าน (พ.ศ. 2556) ธนาคารโลก

ี่จักรพรรดิ: สมเด็จพระจักรพรรดิอะกิฮิโตะ

#### ี<br>จุดท่องเที่ยว

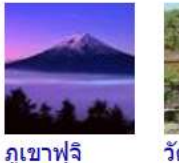

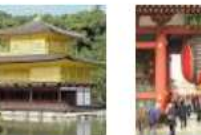

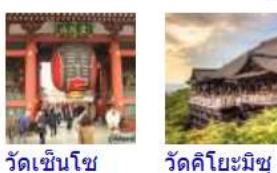

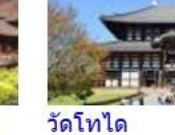

ดูอีกกว่า 15 รายการ

#### Let's construct the knowledge graph

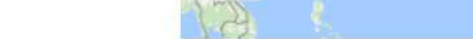

ความคิดเห็น

วัดคิงกะก

## What is the knowledge graph ?

- Knowledge graph (KG) is a graph of knowledge
- Each node represents an entity
- Each edge represents a relationship
- Each triple represents one knowledge
	- <Subject, Predicate, Object>
	- Ex. <Japan, capitalCity, Tokyo>, <Japan, area, 377962 km2>
	- Subject must be an entity
	- Object can be an entity or a literal (value)

#### Ontology: a specification of a conceptualization.

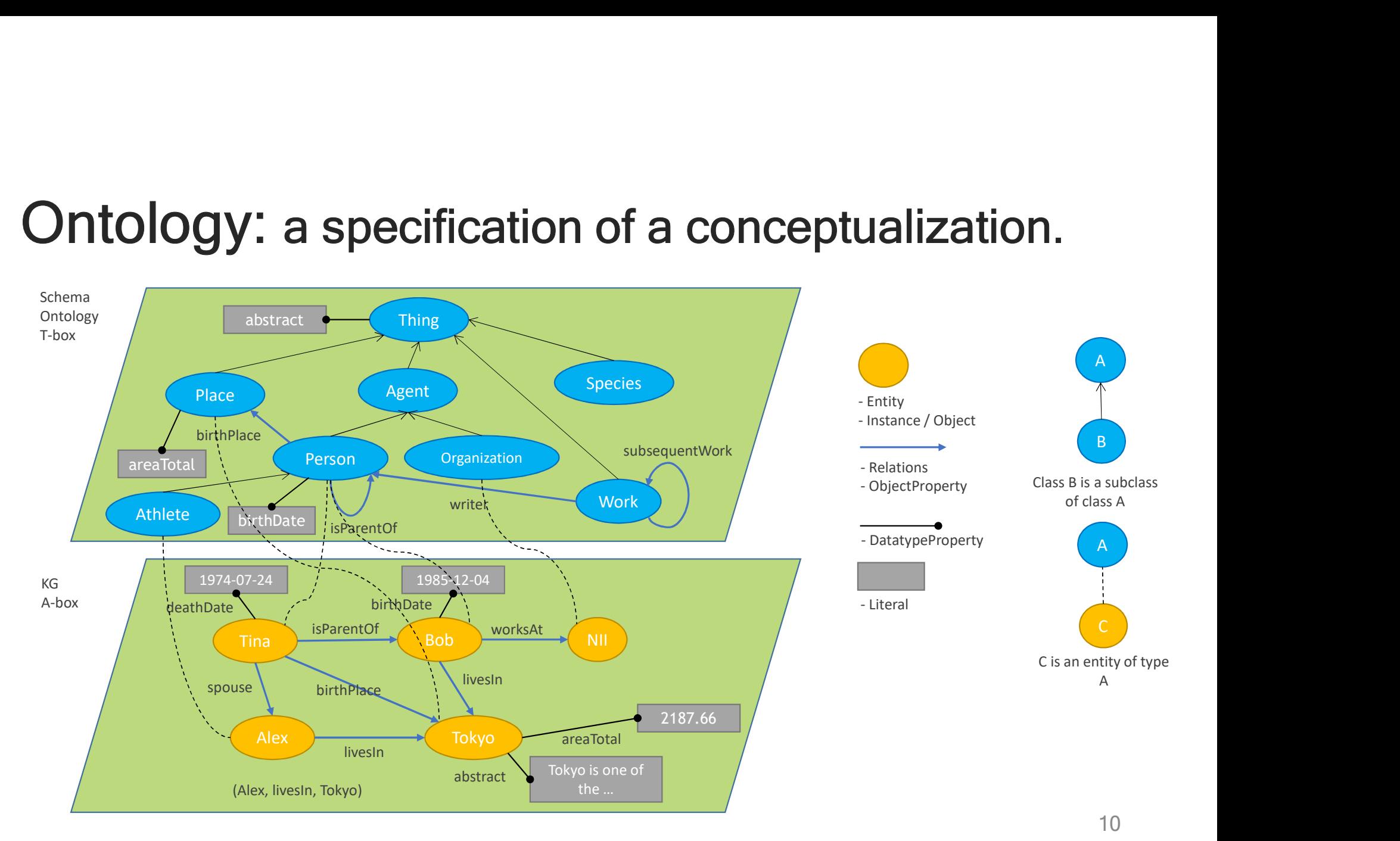

### Characteristics of Knowledge Graph

- Directed Graph
- Attributed (Node-labeled, Edge-labeled)
- Dynamic Graph

### Knowledge Graph Projects

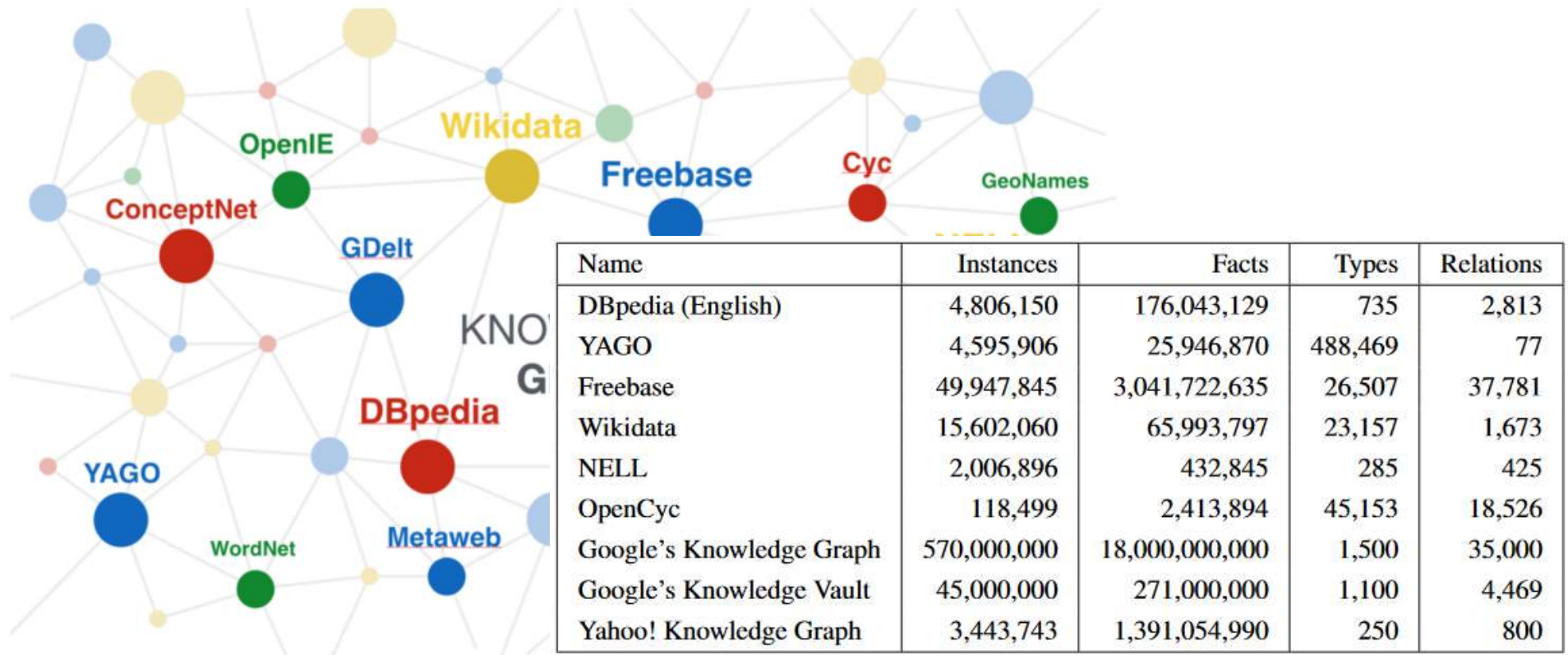

https://medium.com/@sderymail/challenges-of-knowledge-graph-part-1-d9ffe9e35214#.cvd9viz37 12

# Knowledge Graph Projects

- **NELL:** Never-Ending Language Learning (Read the web)
- Cyc & OpenCyc: The world's common sense knowledge base
- Freebase: A public, editable knowledge graph with schema template
- GDELT: monitors the world's broadcast, print, and web news
- **DBPedia:** extracted from structured data in Wikipedia
- WordNet & ConceptNet: lexical database and semantic network
- YAGO: derived from Wikipedia, WordNet, and GeoNames.
- WikiData, Google's KV, Yahoo, Facebook, OpenIE, Microsoft, DeepDive, Prospera, …

## Advantages of Knowledge Graph

- Flexible
- Machine Understandable who was start and the strains
- Suitable for
	- Question-Answering **Constant Avenue Answering**
	-

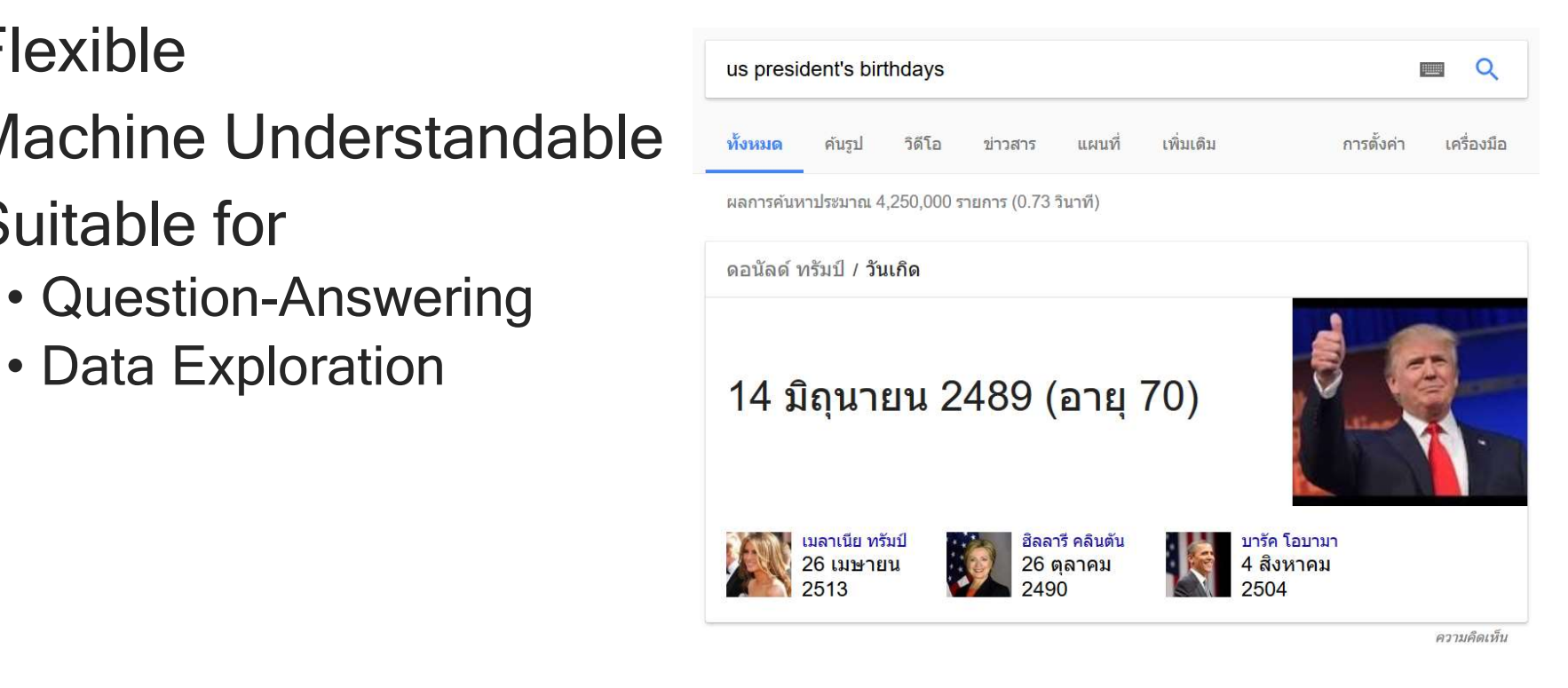

#### Limitations of Knowledge Graph (1)

- One Triple = <Subject, Predicate, Object>
	- $=$  S+V+O
	- = One Knowledge

# Limitations of Knowledge Graph (2) mitations of Knowledge Graph (2)<br>
ut, not all knowledges can be represented with S+<br>
• S + V Ex. Balloons can fly<br>
• S + N + V + O Ex. Muslims do not eat pork<br>
• S + V + O + T Ex. Thailand's PM was Ms.Yingluc mitations of Knowledge Graph (2)<br>
ut, not all knowledges can be represented with S+V+O<br>  $\cdot$  S + V  $\cdot$  Ex. Balloons can fly<br>  $\cdot$  S + not + V + O Ex. Muslims do not eat pork<br>  $\cdot$  S + V + O + T Ex. Thailand's PM was Ms.Y mitations of Knowledge Graph (2)<br>
ut, not all knowledges can be represented with S+V+O<br>
• S + V Ex. Balloons can fly<br>
• S + not + V + O Ex. Muslims do not eat pork<br>
• S + V + O + T Ex. Thailand's PM was Ms.Yingluck<br>
• S + **mitations of Knowledge Graph (2)**<br>
ut, not all knowledges can be represented with S+V+O<br>
• S + V Ex. Balloons can fly<br>
• S + not + V + O Ex. Muslims do not eat pork<br>
• S + V + O + T Ex. Thailand's PM was Ms.Yingluck<br>
• S

- But, not all knowledges can be represented with S+V+O
	-
	- -
	-
	-
- **wledge Graph (2)**<br>
can be represented with S+V+O<br>
Balloons can fly<br>
Muslims do not eat pork<br>
Thailand's PM was Ms.Yingluck<br>
during Aug 2011 May 2014<br>
Germany paid 64 billions dollars to<br>
The Allies of World War I The Allies of World War I Fillidation is of NTIOWIEQUE Graph (2)<br>
Unit, not all knowledges can be represented with S+V<br>
• S + V<br>
• S + not + V + O Ex. Muslims do not eat pork<br>
• S + V + O + T Ex. Thailand's PM was Ms.Yingluck<br>
• S + V + O + T Ex.
	-
	- $\bullet$  …

#### Related Terms and Motivation

#### • Semantic Web, Web of Data, Linked Data

**ated Terms and Motivation<br>
I have a dream for the Web [in which computers] become capable of<br>
I have a dream for the Web [in which computers] become capable of<br>
between people and computers. A "Semmatic Web", which makes ated Terms and Motivation**<br> **analyzing all the data on the Web (in which computers) become capable of**<br> **analyzing all the data on the Web – the content, links, and transactions**<br> **between people and computers. A "Semanti ated Terms and Motivation**<br>mantic Web, Web of Data, Linked Data<br>I have a dream for the Web [in which computers] become capable of<br>analyzing all the data on the Web - the content, links, and transactions<br>between people and ated Terms and Motivation<br>mantic Web, Web of Data, Linked Data<br>I have a dream for the Web [in which computers] become capable of<br>analyzing all the data on the Web - the content, links, and transactions<br>between people and c ated Terms and Motivation<br>mantic Web, Web of Data, Linked Data<br>analyzing all the data on the Web [in which computers] become capable of<br>analyzing all the data on the Web - the content, links, and transactions<br>between peopl **ated Terms and Motivation**<br> **nantic Web, Web of Data, Linked Data**<br>
I have a dream for the Web [in which computers] become capable of<br>
panalyzing all the data on the Web - the content, links, and transactions<br>
between peo materialize.

Weaving the Web, Tim Berners-Lee (1999)

#### Semantic Web

• Web metadata

```
<meta name="keywords" content="computing, computer studies, computer" />
<meta name="description" content="Cheap widgets for sale" />
<meta name="author" content="John Doe" />
```
- Semantic HTML
	- $\cdot$  <i>  $\rightarrow$  <em>
	- <span class="author" id = "user001">
	- Semantic tags such as section, article, footer, progress, nav, aside, mark, and time.

#### Linked Data

• Publishing and connecting structured data on the web

#### **Avatar**

Director: James Cameron (born August 16, 1954) **Science fiction Trailer** 

```
日くdiv vocab="http://schema.org/" typeof="Movie">
      <h1 property="name">Avatar</h1>
\overline{2}\overline{3}d <div property="director" typeof="Person">
\overline{4}Director: <span property="name">James Cameron</span>
5
    (born <time property="birthDate" datetime="1954-08-16">August 16, 1954</time>)
6
    \langle/div>
7
      <span property="genre">Science fiction</span>
      <a href="../movies/avatar-theatrical-trailer.html" property="trailer">Trailer</a>
8
Q\langle/div>
```
https://en.wikipedia.org/wiki/Schema.org 19

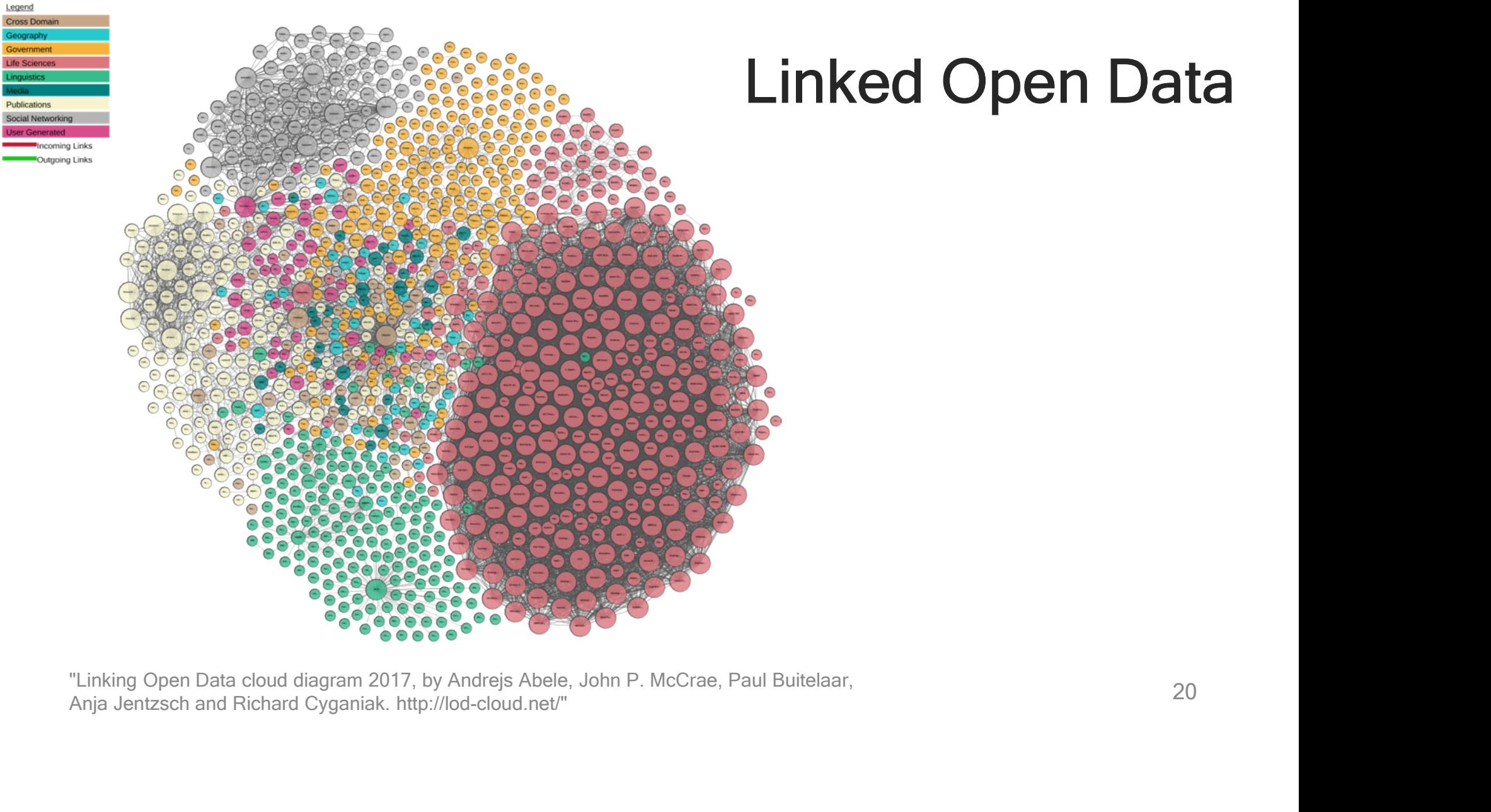

#### Linked Open Data

#### Linked Data Principle

- Use URIs (Uniform Resources Identifiers) as names for things
- Use HTTP URIs so that people can look up those names
- When someone looks up a URI, provide useful information, using the standards (RDF, SPARQL)
- Include links to other URIs to allow discovering more things

• Ex. http://data.linkedmdb.org/resource/film/77

- RDF (Resource Description Framework)
	- The data model of semantic web
	- "Graph" : Nodes, Edges, Triples <Subject, Predicate, Object>
- Triples are organized into named graphs, forming quads (4). F (Resource Description Framework)<br>he data model of semantic web<br>3raph" : Nodes, Edges, Triples <Subject, Predicate, Object<br>riples are organized into named graphs, forming quads (4).<br>(Universal Resource Identifier)<br>nivers
- URI (Universal Resource Identifier)
	- Universal identities for things (consistent across databases)
	- In RDF, resources and edges are URIs.
	- Might be written in shorthand
		-

- RDFS (RDF Schema)
- ediander than the common vocabularies for RDF based on the Object-<br>• Define common vocabularies for RDF based on the Object-<br>• rdf:type, rdf:Class, rdfs:Property, rdfs:Domain, rdfs:Range, oriented concept
	- rdf:type, rdf:Class, rdfs:Property, rdfs:Domain, rdfs:Range, rdfs:subClassOf, rdfs:subPropertyOf
	- rdfs:label, rdfs:comment, rdfs:seeAlso

- OWL (Web Ontology Language)
	- The ontology (schema) language of the Semantic Web
	- Efficient automated reasoning, fast, and flexible
	- Larger than RDFS
		- Datatype: owl:real, xsd:decimal, xsd:negativeInteger, …
		- Class, DatatypeProperty, ObjectProperty, …
		- ClassExpressions: Intersection, Union, Cardinality, Existential, …
		- Axioms: subclass, equivalent, disjoint, irreflexive, functional, …
		- …

#### • SPARQL (SPARQL Protocol and RDF Query Language)

- Enables querying the Semantic Web
- Consists of two parts: query language and protocol

SELECT ?s1 ?s2 WHERE { ?s1 dbo:parent ?s2. ?s2 rdf:type dbo:Scientist. } LIMIT 3 OFFSET 20

#### **SPAROL results:**

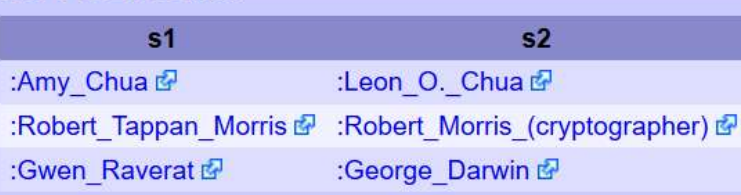

#### HTTP/1 1 200 OK

Date: Mon, 21 May 2012 23:43:38 GMT

Content-Type: application/sparql-results+xml; charset=UTF-8

Connection: keep-alive

Server: Virtuoso/06.04.3132 (Linux) x86\_64-generic-linux-glibc25-64 VDB

Content-Length: 96743

**Accept-Ranges: bytes** 

### Web Technologies Timeline

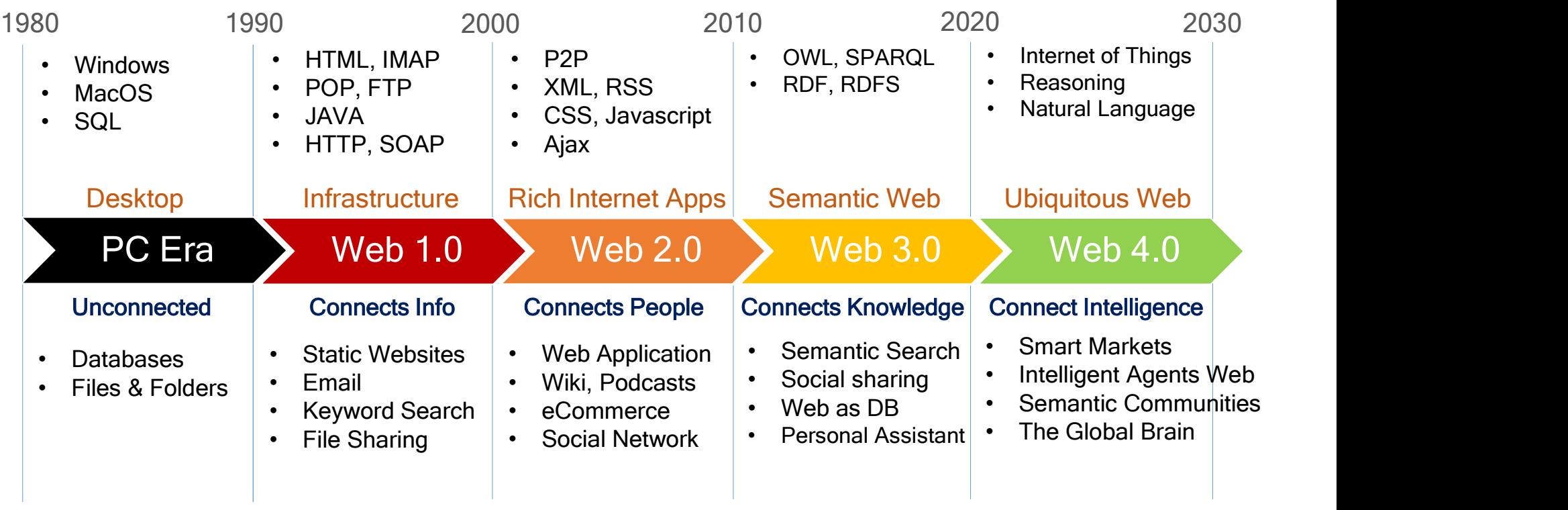

http://www.sankarakannan.com/web-1-0-to-web-4-0/ 26

#### Research Areas of Knowledge Graph

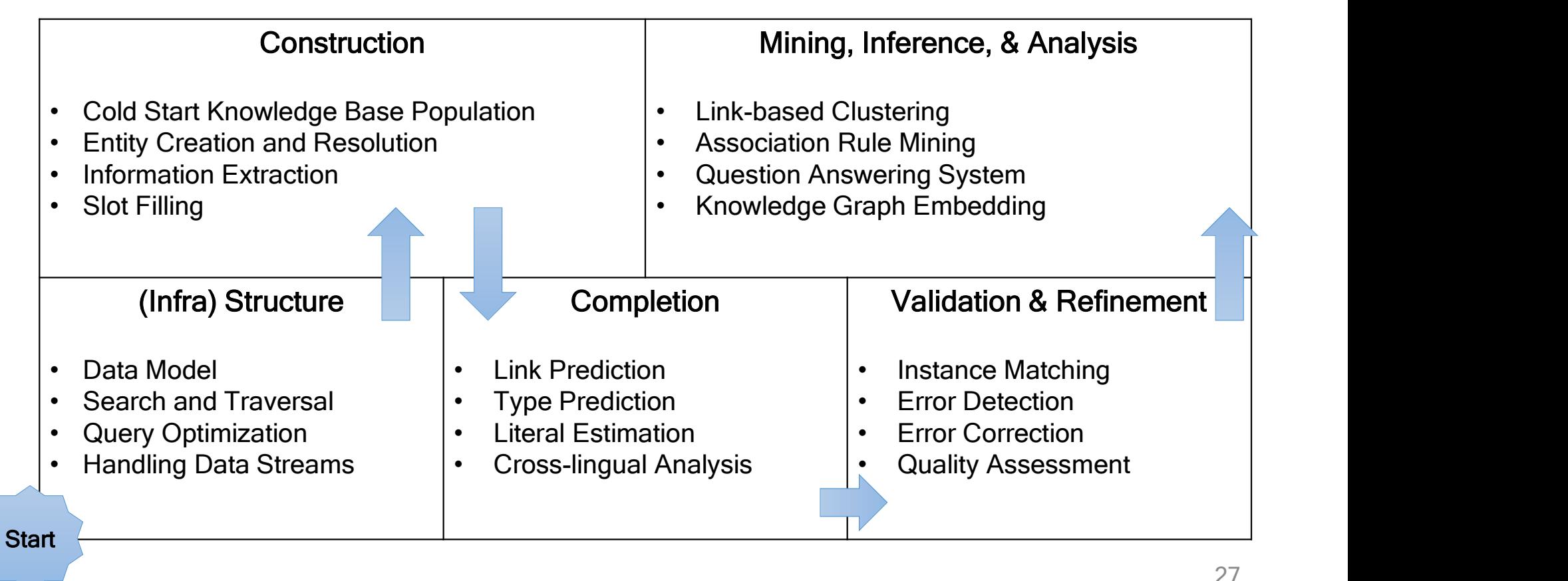

#### **Contents**

#### Error Correction in Knowledge Graph

- Overview
- Error Classes
- Range Violation Errors
- Problem Formulation
- Discussion

### KG is not complete

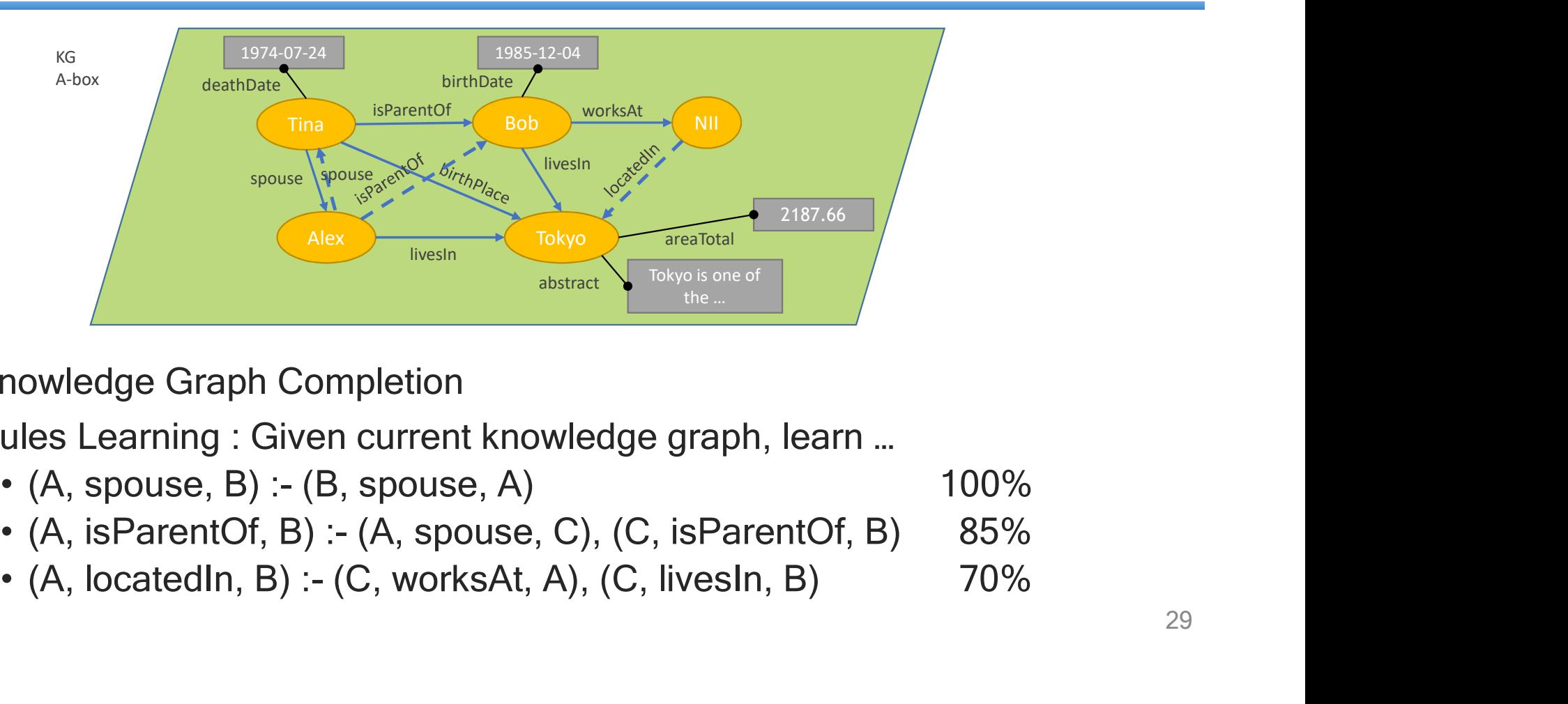

- Knowledge Graph Completion
- Rules Learning : Given current knowledge graph, learn …
	-
	-
	-

### KG is not correct

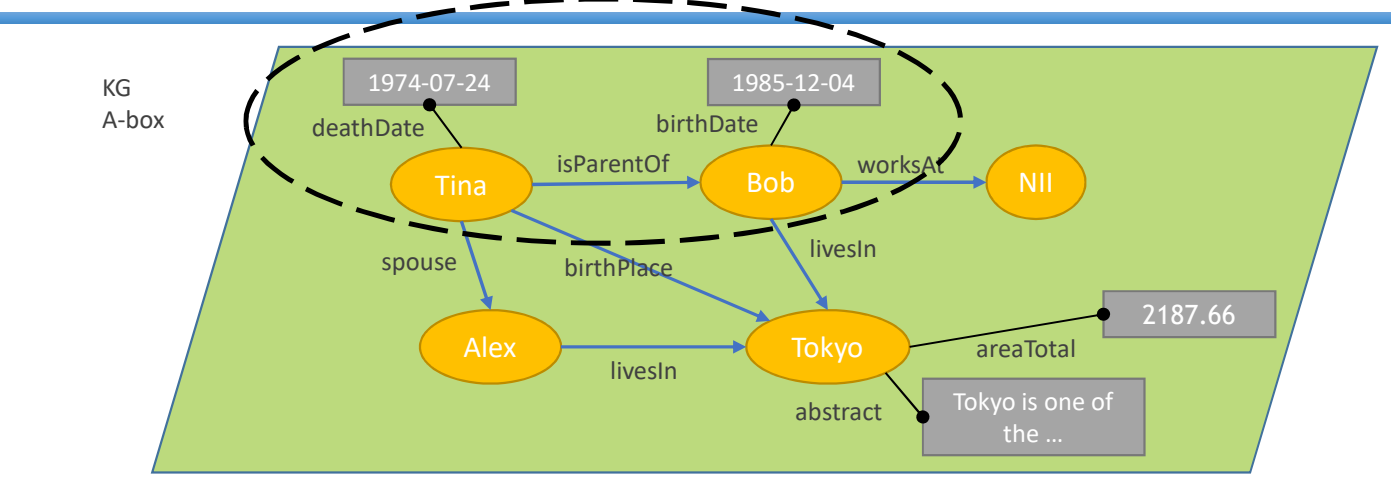

- Error Detection in Knowledge Graph
	- Numerical Outlier Detections
	- Detecting Inconsistencies in Knowledge Graph
	- etc.
- Error Correction in Knowledge Graph

#### Real Example • http://dbpedia.org/page/Donald\_Trump

#### **About: Donald Trump**

An Entity of Type : person, from Named Graph : http://dbpedia.org, within Data Space : dbpedia.org

Donald John Trump (born June 14, 1946) is an American businessman, politician, and television personality. He is a candidate for the Republican nomination for President of the United States in the 2016 election. Trump is the chairman and president of The Trump Organization and the founder of Trump Entertainment Resorts, a gaming and hotel enterprise. His extensive self promotion, outspoken manner, career, personal life and wealth have made him a celebrity.

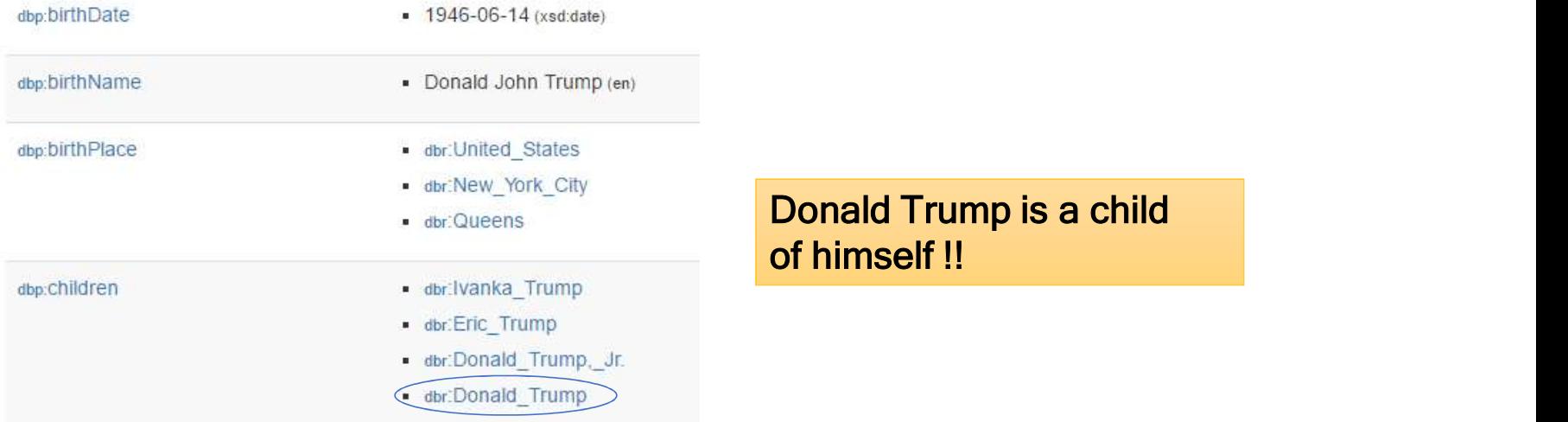

#### Real Example • http://dbpedia.org/page/Marla\_Maples

#### About: Marla Maples

An Entity of Type : person, from Named Graph : http://dbpedia.org, within Data Space : dbpedia.org

Marla Ann Maples (born October 27, 1963) is an American actress and television personality, best known for her six-year marriage to celebrity businessman and 2016 presidential candidate Donald Trump.

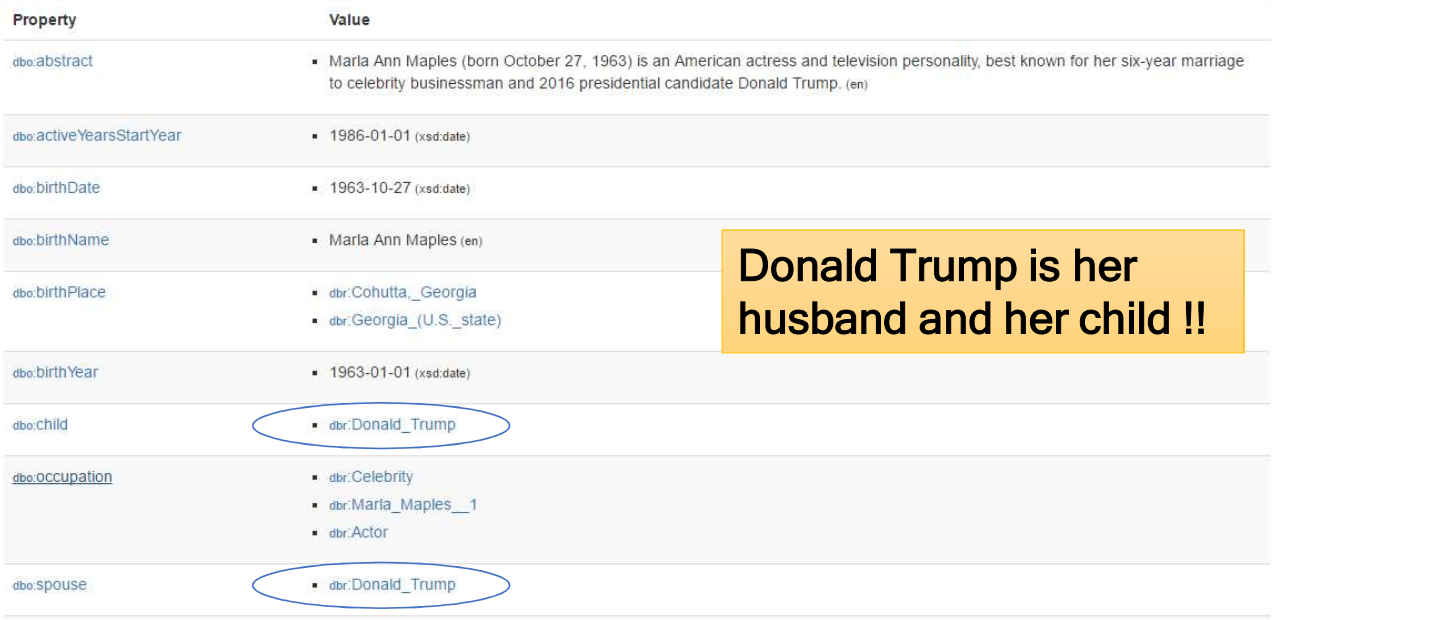

#### Error Classification

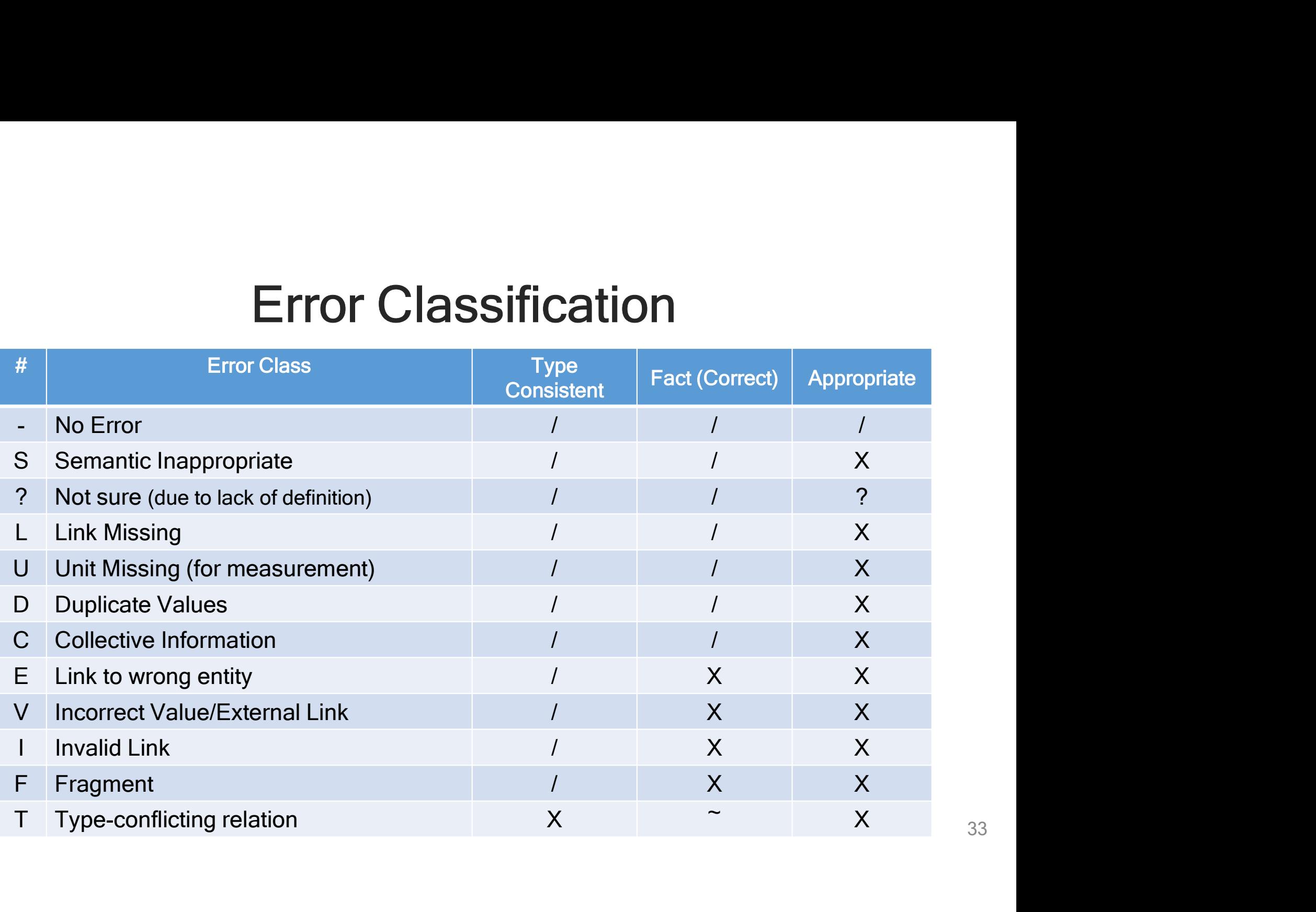

# Range violation errors

- The object of a triple does not have the type required by the range of the triple's property
- Examples
	- < Chandan\_Dasgupta, academicAdvisor, Harvard\_University >
		- academicAdvisor requires an object with type Person
		- Harvard University does not contain the type Person, but University
	- < Bonkers (album), compiler, Neophyte (band) >
		- compiler requires an object with type Person
		- Neophyte does not contain the type Person, but band
	- < Latin America, language, Mayan languages >
		- language requires an object with type Language
		- Mayan languages does not contain the type Language, but it is actually a language

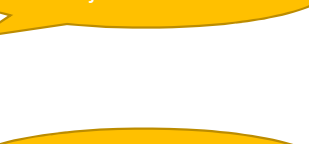

Range Incorrect

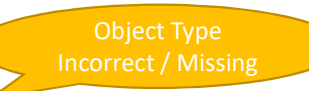

#### **Examples**

• Non-Person objects being a parent of another object

```
SELECT ?type COUNT(DISTINCT(?o)) as ?cnt
WHERE {
Examples<br>
• Non-Person objects being<br>
a parent of another object<br>
subsets on the property of the distribution<br>
subsets on the distribution<br>
where the count (DISTINCT (?o)) as ?cnt<br>
where the distribution<br>
where the distrib
?o a ?type.
FILTER 
regex(?type,"http://dbpedia.org/ontology")
FILTER NOT EXISTS { ? o a dbo: Person. }
} GROUP BY ?type
```
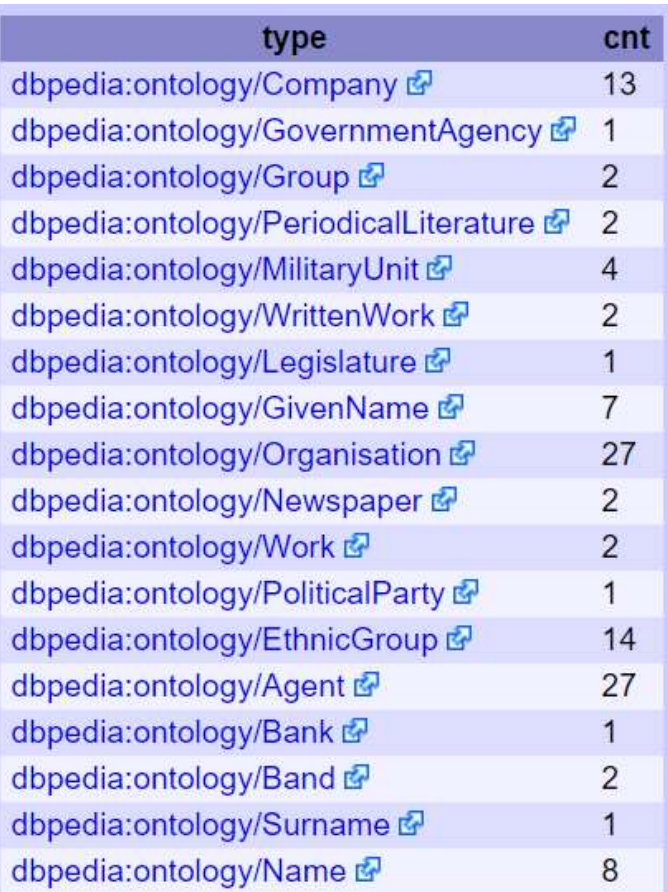

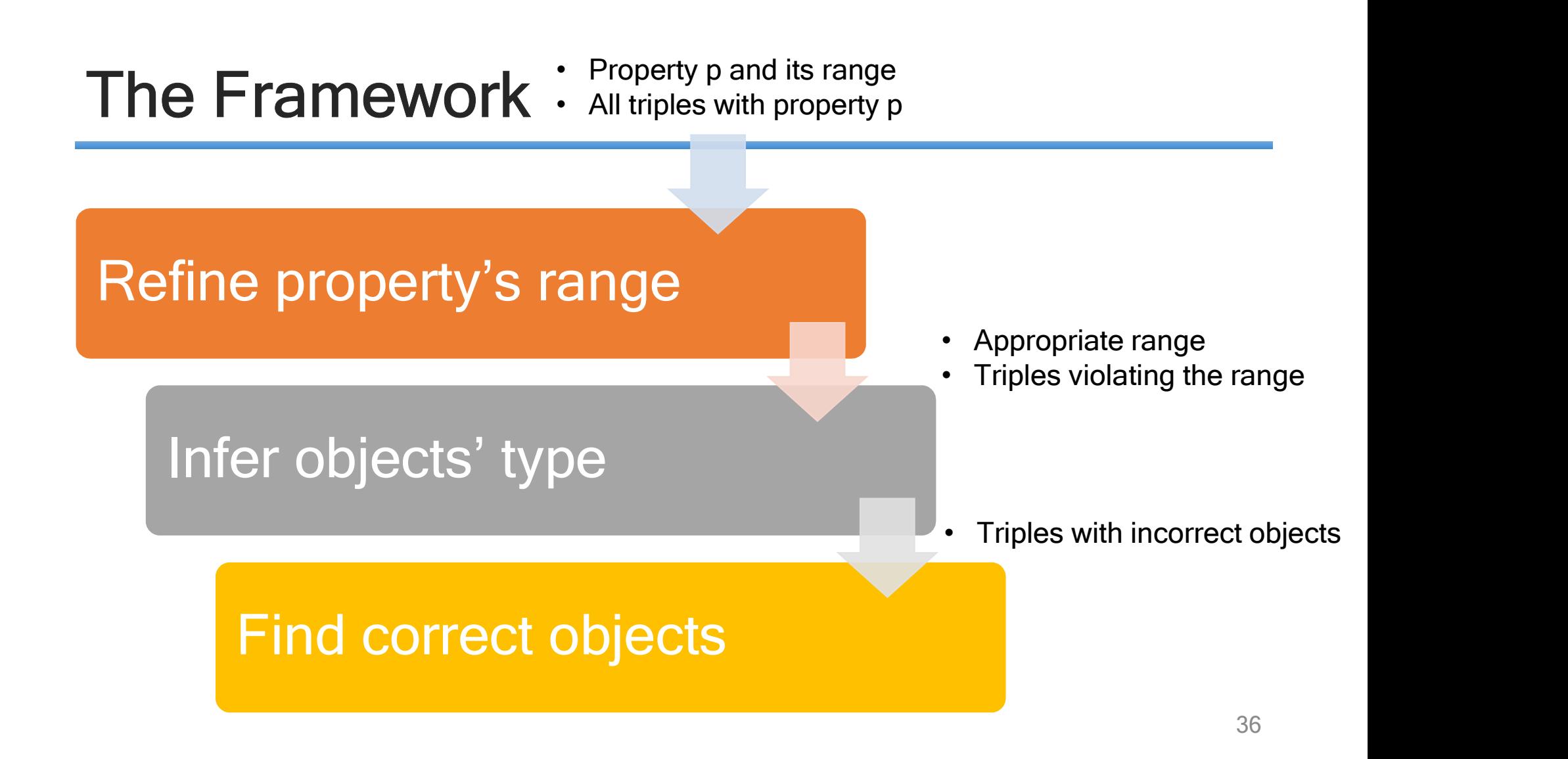